Liên hệ: thanhlam1910\_2006@yalyo.com hoặc febvrthes@gmail.com thuật tiếng Anh chuyên nghành kh

1. Sử dụng lệnh điều kiện if viết hàm để tính giá trị hàm  $g(x)$  như sau:

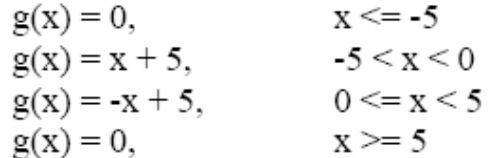

2. Viết một hàm(functon) sắp xếp lại giá trị của một mảng từ nhỏ dến lớn (theo cột) và ngược lại và xuất ra giá trị trung bình của mảng

$$
Ví du: \t\t\t\t input A=[5 9 6 3 -5 4]
$$

Output B=[-5 3 4 5 6 9] vaø C=[9 6 5 4 3 -5]

3. Một Rocket được phóng lên từ mặt đất và được mô tả bởi hệ phương trình sau:

$$
\begin{cases} y = 0.4\sqrt{1.8x} \\ 0 \le x \le 52 \end{cases}
$$

- a) Tao môt Script file để vẽ quỹ đao của Rocket trên.
- b) Hiệu chỉnh script file trên thành function với hai thông số nhập vào là a,b và phương trình quỹ đạo của Rocket theo phương y la  $y = a\sqrt{bx}$
- 4. Úng suất pháp và ứng suất tiếp trên mặt cắt xiên của thanh bì kéo nén theo góc alpha theo công thức như sau:

Úng suất pháp trên mặt cắt xiên  $\sigma_{z'} = \frac{N_z}{E} \cos^2 \alpha = \sigma_z \cos^2 \alpha$ *N*  $\sigma_{z'} = \frac{N_z}{F} \cos^2 \alpha = \sigma_z \cos^2 \alpha$ Ung suất tiếp trên mặt cắt xiên  $\tau_{z} = \frac{N_z}{R} \sin 2\alpha = \frac{S_z}{S} \sin 2\alpha$  $2F$  2  $Z_z = \frac{N_z}{2E} \sin 2\alpha = \frac{O_z}{2}$ *N F*  $\tau_{z'} = \frac{N_z}{2\pi} \sin 2\alpha = \frac{\sigma_z}{2} \sin 2\alpha$ 

*Yêu cầu* : Viết 1 function tính ứng suất pháp và ứng suất tiếp trên mặt cắt xiên. Kiểm tra tham số đưa vào hàm, Đối với 3 tham số $(N_z, F, A$ lpha) và hai tham số đưa vào(σ, alpha) dùng biến nargin và 1 function đổi độ sang rad

Viết 1 script file vẽ đồ thị biến thiên của ứng suất pháp và ứng suất tiếp trên mặt cắt xiên như hình sau.

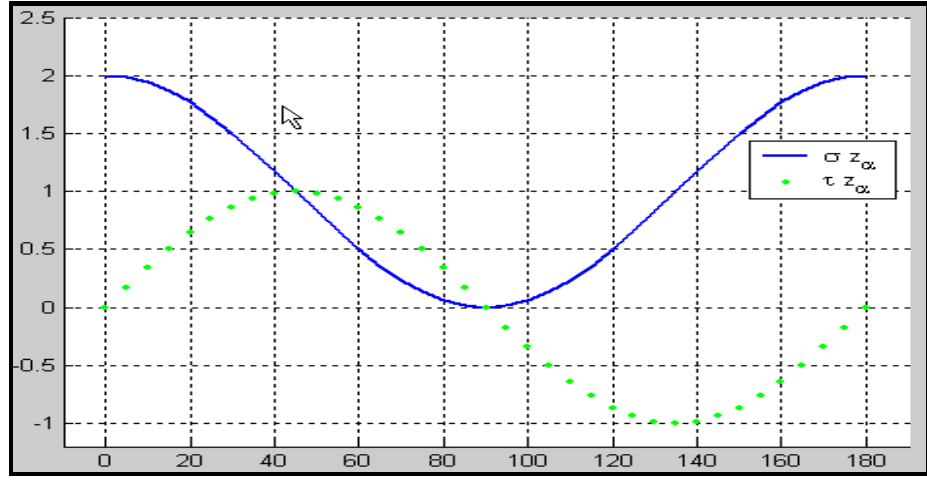

5. Giải hệ phương trình phi tuyến sau :

 $x +2y+5.5z=10$  $3x+4z+6y=7.5$  $2.5x+4y+6z-5=0$ 

Dùng x=A\b

6. Một người đang chạy từ trên một dốc có độ nghiên alpha= $20^{\circ}$  để tránh một hòn đá Nếu người này đến vị trí x=0 trước viên đá thì thoát được. Hãy viết chương trình mô phỏng chuyển động của người và hòn đá.

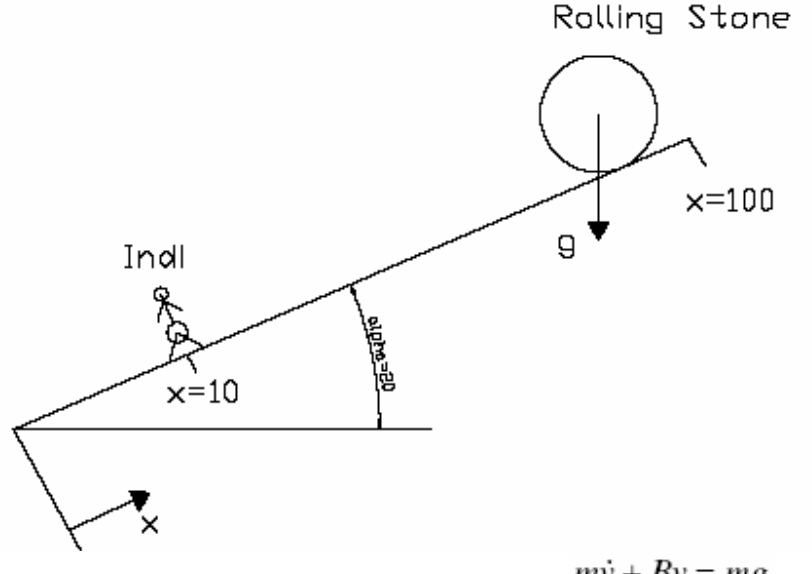

HD: Phương trình chuyển đông của viên đá Trong đó : m khối lượng viên đá

 $m\dot{v} + Bv = mg$ 

v Vân tốc hòn đá

B hê số ma sát

G gia tốc trọng trường

Vận tốc và vi trí hòn đá

$$
v(i) = v(i-1) + g dt + \frac{B dt}{M} v(i-1)
$$
  $s(i) = s(i-1) + v(i) dt$ 

Hai pt này cũng đúng cho người

 $dt$ : bước thời gian

 $v(i)$ : vận tốc tại thời điểm t=t<sub>o</sub>+t<sup>\*</sup>i

 $v(i-1)$ : vận tốc tai thời điểm t=t<sub>o</sub>+t<sup>\*</sup>(i-1)

*Giaù trò:*

**B1=10, m1=1000, T=10 (thời gian mô phỏng) B2=0.2, m2=100, gia tốc =1.5 , v\_max=5 m/s** 

7. Xây dựng ma trận 16x16 sau:

$$
D = \begin{bmatrix} -2 & 1 & 0 & 0 & \cdots & 0 & 1 \\ 1 & -2 & 1 & 0 & \cdots & 0 & 0 \\ 0 & 1 & -2 & 1 & 0 & \cdots & 0 \\ \vdots & \ddots & \ddots & \ddots & \ddots & \ddots & \vdots \\ 0 & \cdots & 0 & 1 & -2 & 1 & 0 \\ 0 & 0 & \cdots & 0 & 1 & -2 & 1 \\ 1 & 0 & 0 & \cdots & 0 & 1 & -2 \end{bmatrix}
$$

8. Viết function I=trap(f,a,b,n) dùng tính tích phân.

Vôùi

I=  

$$
\int_a^b f(x) dx \approx \frac{h}{2} [f(x_0) + 2f(x_1) + 2f(x_2) + \cdots + 2f(x_{n-1}) + f(x_n)].
$$

Trong đó:

h=(a-b)/n và  $x_i = a+i*h$ 

Kiểm tra kết quả của hàm trên với hàm f=cos(x)+sin(x) cho a=0,b=pi/3 9. Kiểm tra kết quả bài trên bằng quy luật Simpson

 $I=$ 

$$
\int_{a}^{b} f(x) dx \approx \frac{h}{3} [f(x_0) + 4f(x_1) + 2f(x_2) + 4f(x_3) + 2f(x_4) + \dots + 4f(x_{n-1}) + f(x_n)]
$$

10. Dựa vào lưu đồ sau hãy xây dựng một script file dùng các lệnh input, sprinft

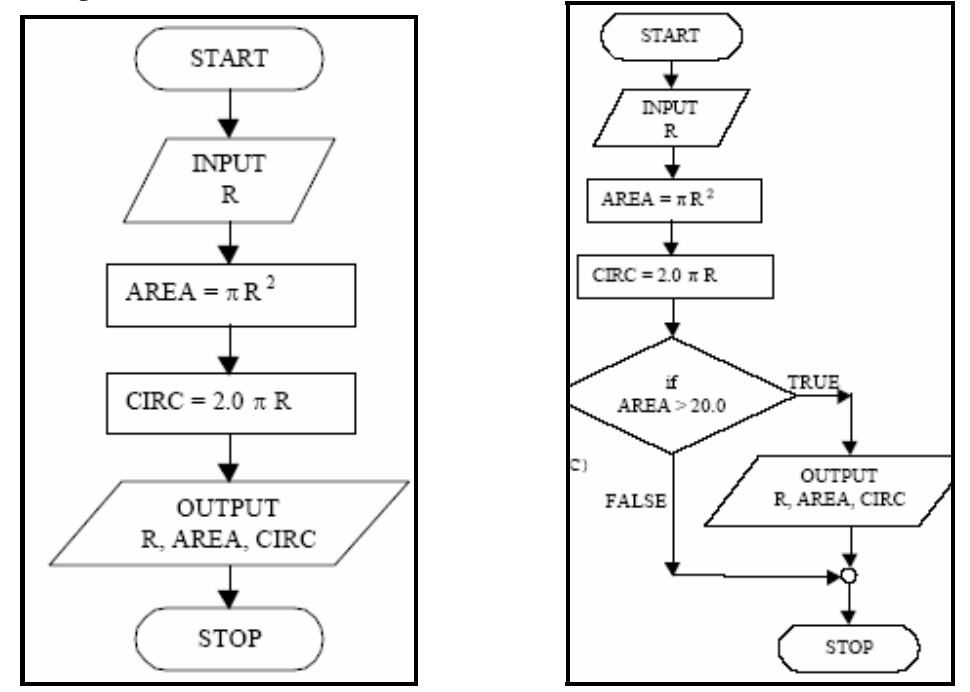

11. Sử dụng vòng lặp for và các lệnh trên để xây dựng script file dựa trên lưu đồ sau:

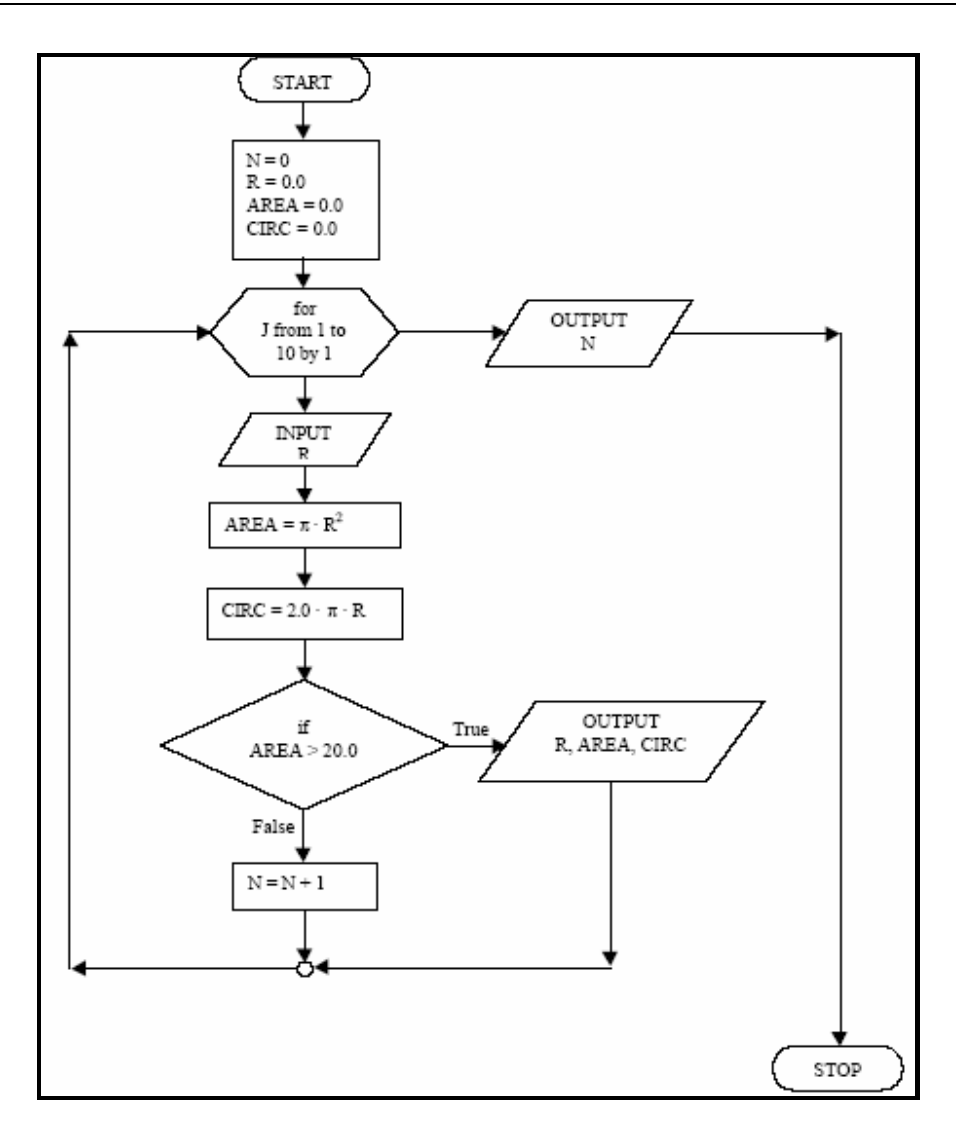

Sử dụng vòng lặp while xây dựng script file dựa trên lưu đồ sau:  $12.$ 

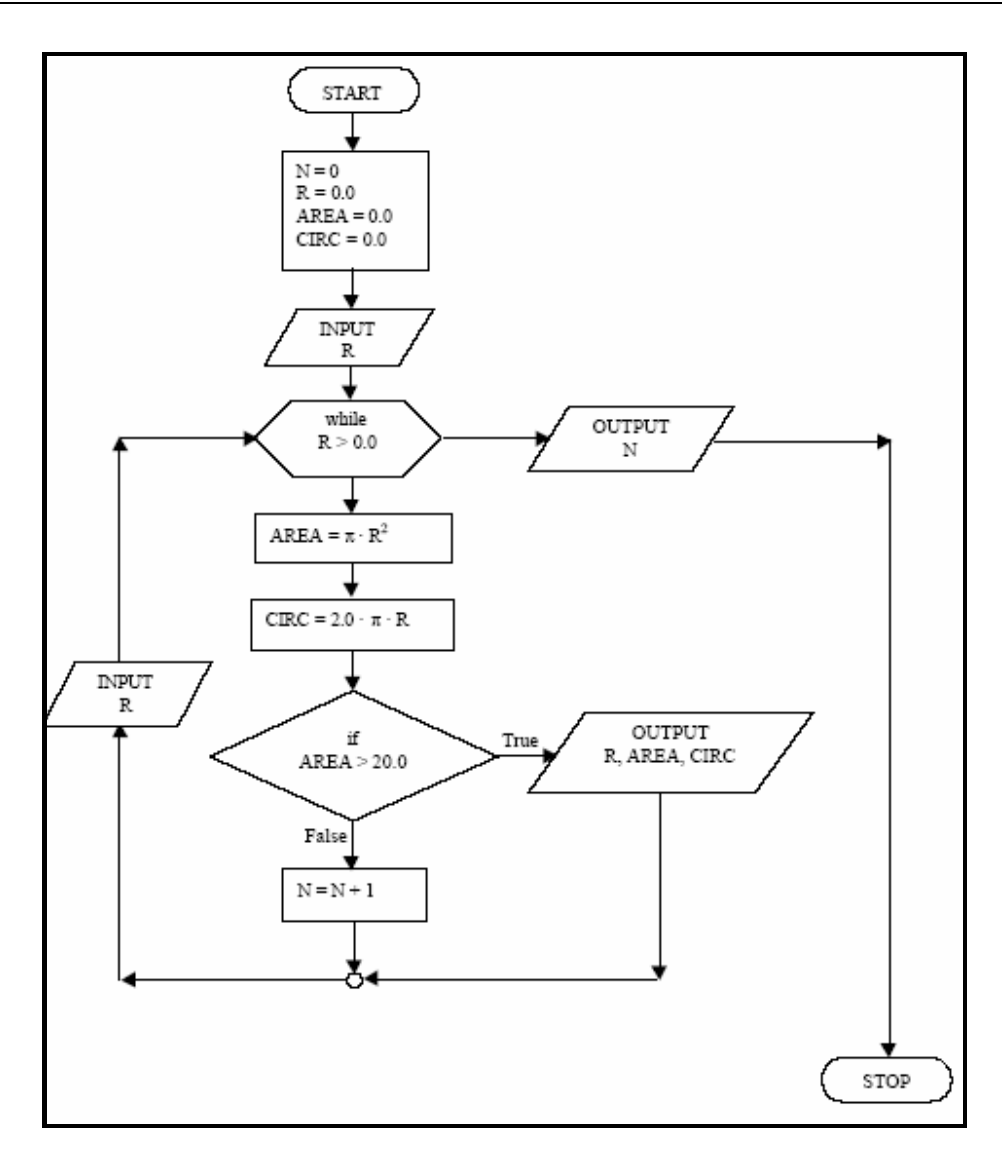

- 13. Chuyển đổi các script file(8,9,10) trên thành hàm (function)
- 14. Về hình tròn
- 
- 15. Vě các măt (surface ) sau:<br>
(a)  $(x^2 + 3y^2)e^{-x^2 y^2}$ ,  $-3 \le x \le 3$ ,  $-3 \le y \le 3$ (b)  $-3y/(x^2+y^2+1)$ ,  $|x| \le 2$ ,  $|y| \le 4$ (c)  $|x| + |y|, |x| \le 1, |y| \le 1$

16. Về mặt dựa trên phương trình tham số sau :

 $x = u(3 + \cos(v)) \cos(2u),$   $y = u(3 + \cos(v)) \sin(2u),$   $z = u \sin(v) - 3u$ Với u,v= $0:2*$ pi  $HD: Tính u, v sau dó sú dung lênh surf(X, Y, Z)$ 

14. Vẽ măt contour sau :

$$
f(x, y) = e^{-(4x^2 + 2y^2)} \cos(8x) + e^{-3((2x + 1/2)^2 + 2y^2)}
$$

Vôùi

- $-1.5 < x < 1.5, -2.5 < y < 2.5$ , sử dụng hàm contour
- 17. Dưới đây là bản dữ lệu thu được từ một thí nghiệm mà mô hình toán học có công thức :  $y = 5x \exp(-3x)$

Trong đó x<sub>m</sub>,y<sub>m</sub> là giá trị đo được còn  $\delta_{y}$  là sai số tại giá trị x<sub>m</sub>

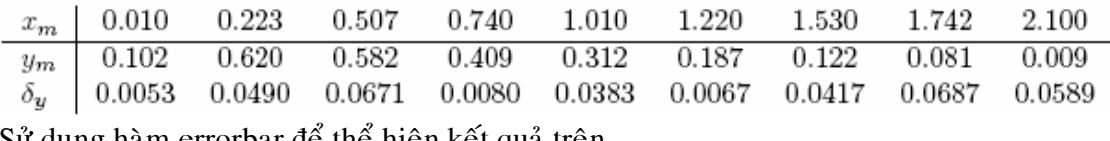

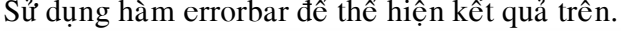

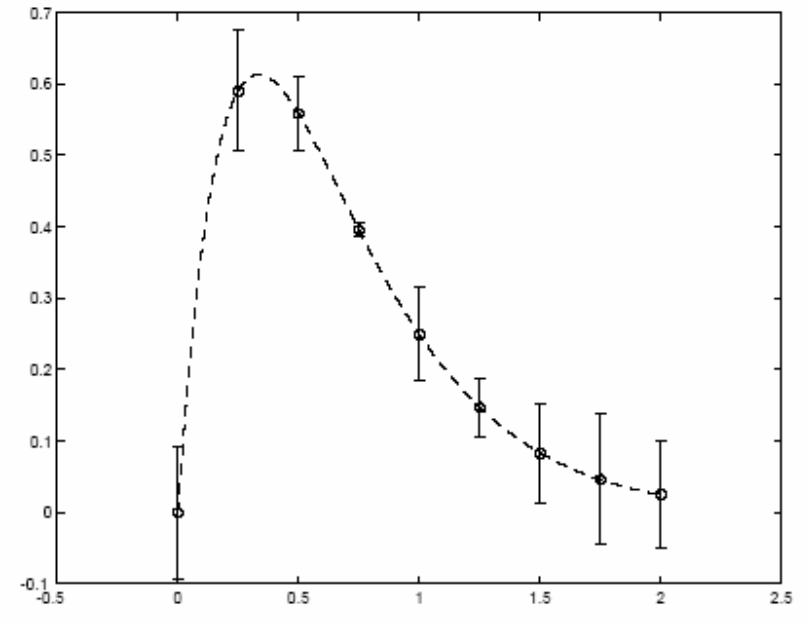

16. Xây dựng structure sau :

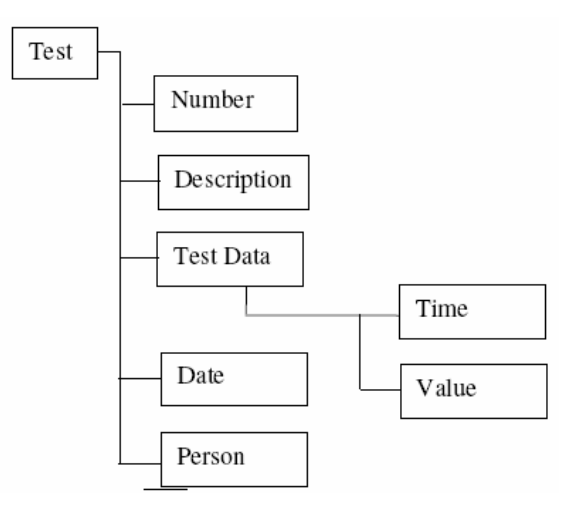

## **BÀI TẬP MATLAB CĂN BẢN**

- 1. Viết chương trình tính tiền điện cho một gia đình biết rằng nếu số Kwh điện sử dung:
	- < 100 thì giá 1 Kwh là 500đ.
	- 100 ≤ Kwh < 200 thì giá 1 Kwh là 700đ.
	- 200 ≤ Kwh < 500 thì giá 1 Kwh là 1000đ.
	- Kwh > 500 thì giá 1 Kwh là 1200đ.

Đồng thời:

 $+$  Nếu Kwh  $\leq 0$  thì in ra: không hợp lệ.

+ Nếu Kwh sử dụng  $\geq 500$  thì sau dòng in tổng số tiền có ghi kèm theo câu: Hạn chế sử dụng điện.

- 2. Viết chương trình giải và biện luận bất phương trình :  $ax > 3x + 6$
- 3. Viết chương trình tính doanh thu trung bình DTTB trong 1 năm của Công ty X theo doanh thu của 4 quý: Q1, Q2, Q3 và Q4, đơn vị tính là Triệu đồng. Nếu DTTB < 100 thì in ra: Phá sản, từ 100 đến nhỏ hơn 200 thì in ra: Doanh thu kém. Từ 200 đến nhỏ hơn 300 thì in ra: Doanh thu trung bình, từ 300 đến nhỏ hơn 500 thì in ra: Doanh thu khá, từ 500 trở lên thì in ra: Doanh thu tốt.
- 4. Viết chương trình tính n!
- 5. Viết chương trình tính căn bậc 2 của 1 số:
	- Lấy  $x_n = x/2$

\n- Sử dụng công thức: 
$$
x_{n+1} = \frac{1}{2} \left( x_n + \frac{x}{x_n} \right)
$$
\n- Kiển tra điều kiện:  $\left| \frac{x_{n+1} - x_n}{x_n} \right| < \varepsilon$
\n

- 6. Viết chương trình tính căn bậc 3 của 1 số:
	- Lấy  $x_n = x/3$
	- Sử dụng công thức:  $x_{n+1} = \frac{1}{3} \left| \frac{2x}{x^2} \right|$ ⎠ ⎞  $\vert$ ⎝  $=\frac{1}{2}\left(\frac{2x^{3+}}{2}\right)$  $+1-\overline{2}$   $-\frac{2}{x^2}$ 3 1 2 3 1 *n x*  $n+1$   $-$  3  $x$  $x_{n+1} = \frac{1}{2} \left( \frac{2x}{2} \right)$

- Kiển tra điều kiện: 
$$
\left| \frac{x_{n+1} - x_n}{x_n} \right| < \varepsilon
$$

7. Sử dụng vòng lặp for và các lệnh đã biết để xây dựng một script file dựa trên lưu đồ sau:

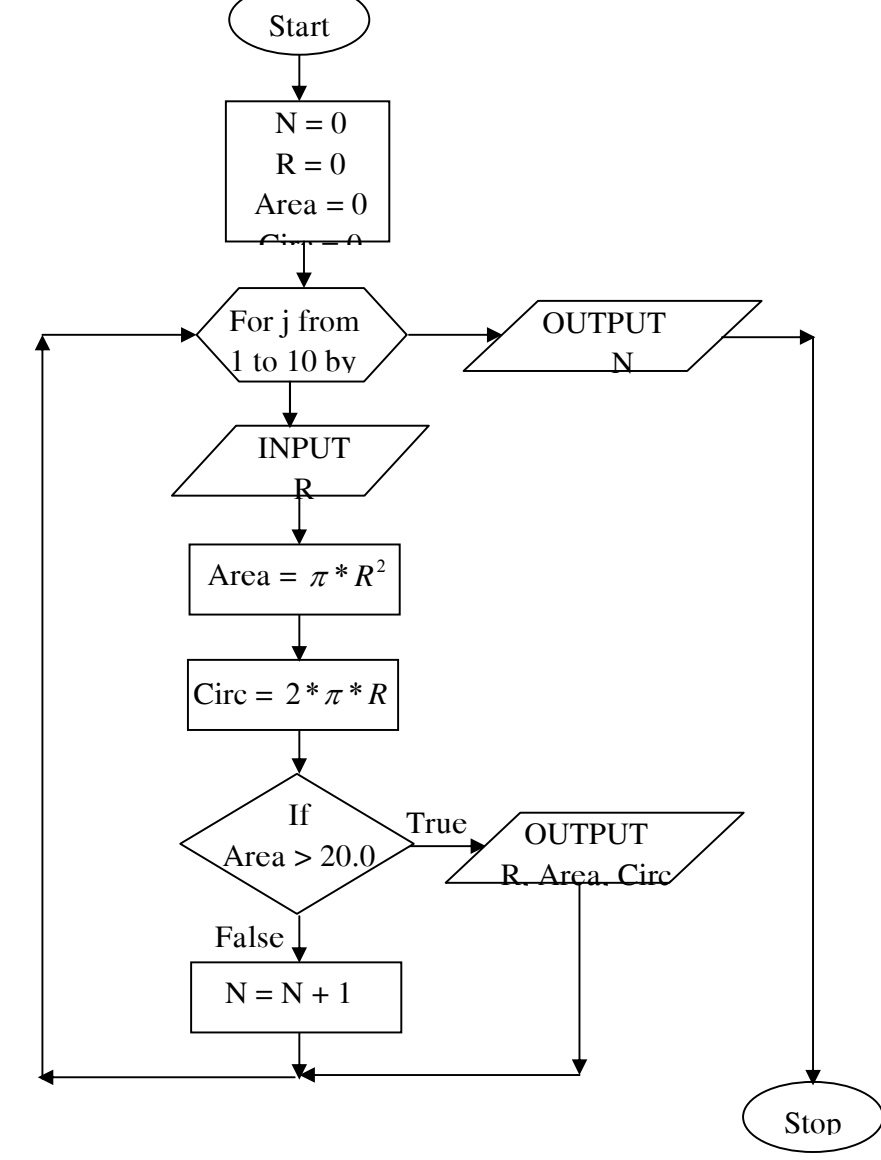

8. Sử dụng vòng lặp *while* xây dựng script file dựa trên lưu đồ sau:

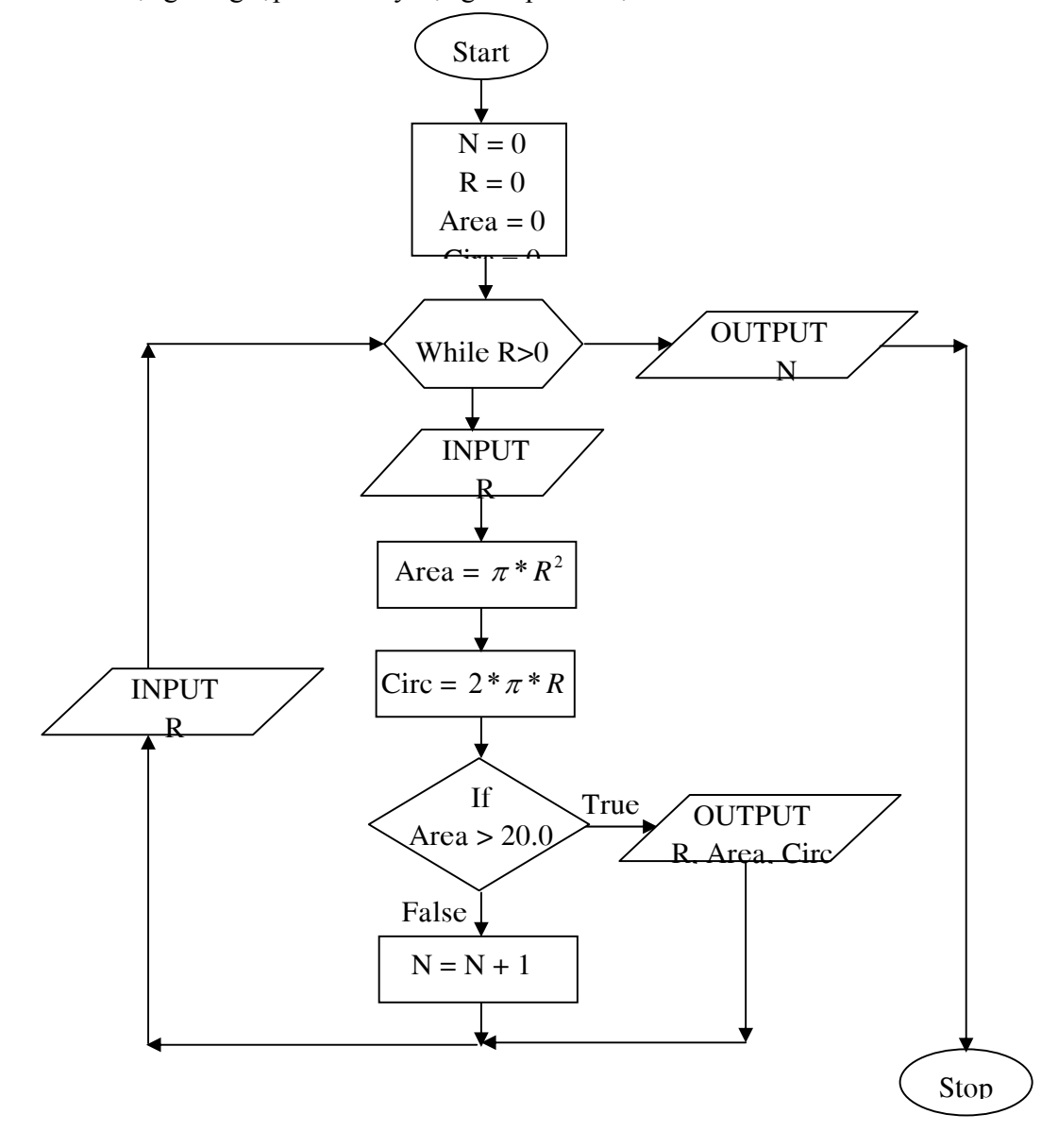

- 9. Viết chương trình tính diện tích hình thang theo đáy lớn a, đáy nhỏ b và chiều cao h, có xét đến sự tồn tại hoặc không tồn tại của hình thang (sử dụng toán tử  $\&$ )
- 10. Viết chương trình thực hiện sự lựa chọn: tính diện tích hình vuông theo cạnh a hoặc tính diện tích hình tròn theo đường kính d, có xét đến sự tồn tại hay không tồn tại của hình vuông và hình tròn.
- 11. Viết chương trình hướng dẫn mua vé máy bay ( thực hiện việc lựa chọn): muốn đi từ TPHCM đi Hà Nội: đến quầy số 1, TPHCM đi Đà Nẵng: đến quầy số 2, TPHCM đi Nha Trang: đến quầy số 3, TPHCM đi Vũng Tàu: đến quầy số 4, TPHCM đi Đà Lạt: đến quầy số 5, TPHCM đi Côn Đảo: đến quầy số 6.
- 12. Viết phương trình giải và biện luận phương trình:

$$
\begin{cases} a_1x + b_1y + c_1 = 0\\ a_2x + b_2y + c_2 = 0 \end{cases}
$$

Theo các tham số  $a_1, b_1, c_1, a_2, b_2, c_2$ 

## **CÁC PHÉP TÍNH TRÊN MA TRẬN VÀ MẢNG**

13. Cho:

$$
A = \begin{bmatrix} 2 & 4 & 5 \\ 8 & 12 & 20 \\ 4 & 2 & 12 \end{bmatrix}
$$
  
a  
Tinh B = A +

b. Tính  $C = 4*A$ 

c. Gõi D là ma trận chuyển trí của C. Xác định D

14. Cho:

$$
A = \begin{bmatrix} 2 & 4 & 5 \\ 8 & 2 & 4 \\ 6 & 8 & 10 \end{bmatrix} \quad \text{va} \quad B = \begin{bmatrix} 10 & 4 & 6 \\ 8 & 2 & 12 \\ 4 & 14 & 20 \end{bmatrix}
$$

a. Tính ma trận tổng C của A và B

 $12$ 

- b. Tính ma trân tích  $D = A*B$
- c. Xác định ma trận nghịch đảo E của D

15. Cho ma trận A và véctơ hàng B:

$$
A = \begin{bmatrix} 1 & 2 & 3 \\ 4 & 5 & 6 \\ 7 & 8 & 9 \end{bmatrix} \quad B = \begin{bmatrix} 2 & 4 & 6 & 8 \end{bmatrix}
$$

Viết chương trình thực hiện liên tiếp các công việc sau:

- a. Nhập A và B
- b. Tạo ma trận con C của ma trận A bằng cách lấy số hạng thứ 1, 2, 3 và 4
- c. Tính ma trận tổng D của B và C
- d. Tính ma trận E là ma trận chuyển trí của B
- e. Tính  $F = D*E$

Viết chương trình sao cho các kết quả được hiển thị trên màn hình.

16. Cho

$$
A = \begin{bmatrix} 2 & 12 & 15 \\ 24 & 6 & 27 \\ 18 & 4 & 20 \end{bmatrix} \qquad \text{va} \qquad B = \begin{bmatrix} 4 & 6 & 5 \\ 12 & 0 & 9 \\ 0 & 2 & 10 \end{bmatrix}
$$

Hãy thực hiện phép chia A./B và hãy cho biết INF nói lên điều gì ?

17. Viết chương trình tính các giá trị  $y = sin(x)$ , trong đó giá trị của x

 $0 \le x \le \pi$  và bước nhảy là  $\pi/4$ .

18. Hãy sử dụng ones, eye và phương pháp xây dựng ma trận từ các khối để tạo nên ma trận sau:

$$
A = \begin{bmatrix} 2 & 2 & 2 & 4 & 0 & 0 \\ 2 & 2 & 2 & 0 & 4 & 0 \\ 2 & 2 & 2 & 0 & 0 & 4 \\ 4 & 0 & 0 & 2 & 2 & 2 \\ 0 & 4 & 0 & 2 & 2 & 2 \\ 0 & 0 & 4 & 2 & 2 & 2 \end{bmatrix}
$$

19. Hãy sử dụng ones, eye và phương pháp xây dựng từ các khối để tạo nên ma trận sau:

$$
C = \begin{bmatrix} 1 & 1 & 0 & 0 \\ 1 & 1 & 0 & 0 \\ 0 & 0 & 1 & 1 \\ 0 & 0 & 1 & 1 \end{bmatrix}
$$

Biến đổi C thành:

$$
D = \begin{bmatrix} 1 & 0 & 0 \\ 1 & 0 & 0 \\ 0 & 1 & 1 \\ 0 & 1 & 1 \end{bmatrix} \text{ va } E = \begin{bmatrix} 1 & 0 & 0 \\ 1 & 0 & 0 \\ 0 & 1 & 1 \end{bmatrix}
$$

20. Giải phương trình sau bằng phương pháp định thức:

$$
\begin{cases}\n15x+13y=440 \\
24x+7y=428\n\end{cases}
$$

21. Giải hệ phương trình sau bằng phương pháp nghịch đảo ma trận:

$$
\begin{cases} 4x_1 + 3x_2 + 5x_3 + 8x_4 = 884 \\ 5x_1 + 8x_2 + 6x_3 + 10x_4 = 1248 \\ 12x_1 + 6x_2 + x_3 = 544 \\ 8x_1 + x_2 + 12x_3 + 20x_4 = 1908 \end{cases}
$$

22. Giải hệ phương trình sau bằng phương pháp chia trái ma trận:

$$
\begin{cases}\n5x_1 + 6x_2 + 8x_3 = 82 \\
4x_1 + 7x_2 + 10x_3 = 96 \\
8x_1 + 3x_2 + 4x_3 = 52\n\end{cases}
$$

```
23. Liệt kê các phần tử với điều kiện.
x =-0.4326 -1.6656 0.1253 0.2877 -1.1465 1.1909 1.1892
\text{ind} = (\text{x} > = 1) | (\text{x} < -0.2)ind =1 1 0 0 1 1 1 
y = x(ind)
y =-0.4326 -1.6656 -1.1465 1.1909 1.1892
```

```
a = [1 1 3 4 1]a =1 1 3 4 1
\overline{\text{ind}} = (a == 1)ind =1 1 0 0 1
b = a(ind) 
b =1 1 1
```
24. Tìm phần tử ma trận và vectơ và cho biết vị trí của chúng %tim dia chi voi  $a = 1$ .  $ind = find(a == 1)$  $ind =$ 

```
1 2 5 
25. saép xeáp töø nhoû ñeán lôùn
function [b, j] =descsort(a)[b, j] = sort(-a);
b = -b;
% main program 
a = [pi –10 35 0.15]; 
[b, j] = descsort(a)
ket qua: 

         35.0000 3.1416 0.1500 -10.0000 
j = 3 1 4 2
26. taïo haøm vaø tính giaù trò haøm baèng "inline" vaø feval
f =inline('sqrt(x.^2+y.^2)','x','y')
f =Inline function: 
f(x,y) = sqrt(x.^{2}+y.^{2})% tinh f: 
f(3,4) 
ans =5
A = [1 2;3 4] 
A =1 2 
3 4
B = ones(2)B =1 1 
1 1
C = f(A, B)C =1.4142 2.2361 
3.1623 4.1231
```
## **BÀI TẬP MATLAB CĂN BẢN PHẦN ĐIỆN**

Bài 1: cho mạch điện như hình vẽ, tìm điện thế nút V<sub>1</sub>, V<sub>2</sub>, V<sub>3</sub> 20 Ohms

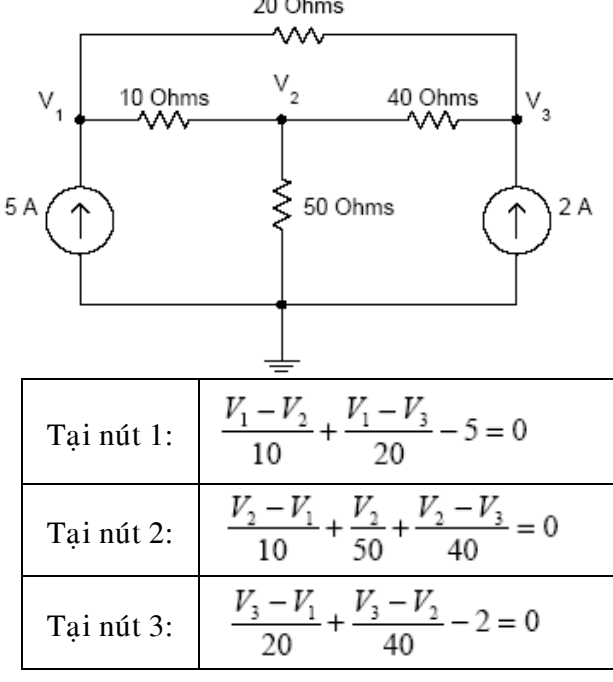

Ta có hệ:

|  | $\begin{bmatrix} 0.15 & -0.1 & -0.05 \\ -0.1 & 0.145 & -0.025 \\ -0.05 & -0.025 & 0.075 \end{bmatrix} \begin{bmatrix} V_1 \\ V_2 \\ V_3 \end{bmatrix} = \begin{bmatrix} 5 \\ 0 \\ 2 \end{bmatrix}$ |  |  |  |
|--|----------------------------------------------------------------------------------------------------|--|--|--|

Bài 2: cho mạch điện như hình vẽ, tìm điện thế nút V<sub>1</sub>, V<sub>2</sub>, V<sub>3</sub>, V<sub>4</sub>

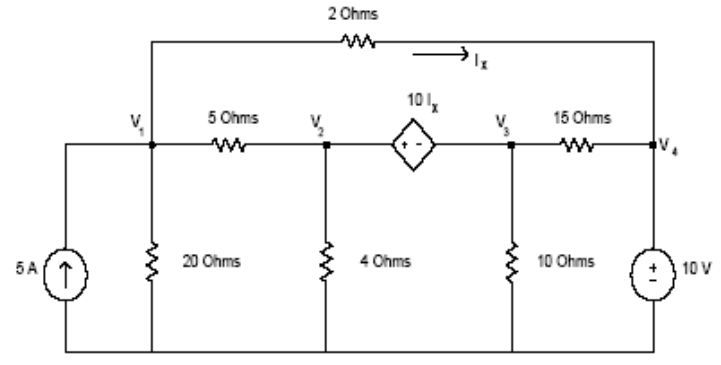

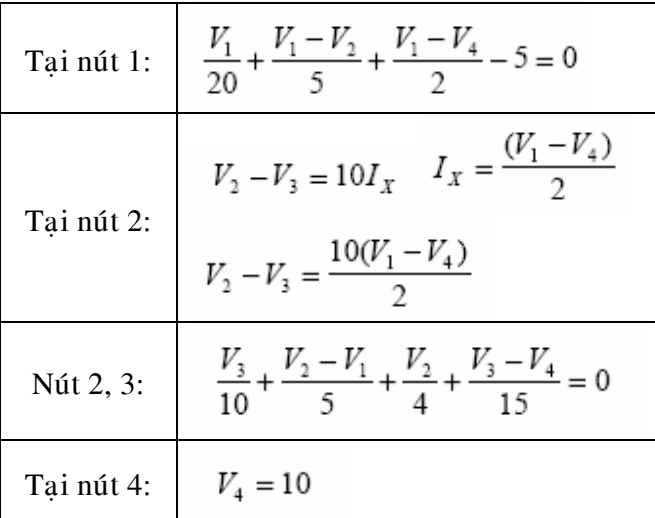

Cuối cùng ta có hệ:

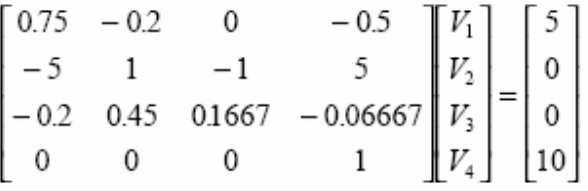

Bài 3: Xác định giá trị dòng điện chạy qua điện trở

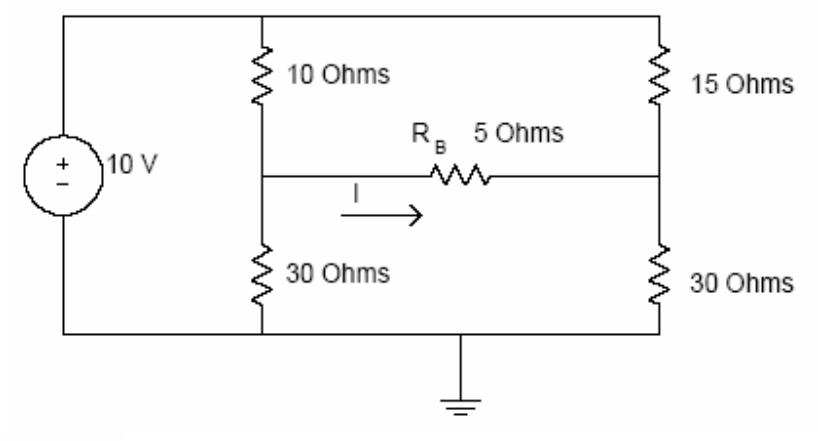

Ta có:  $I=I_3-I_2$ 

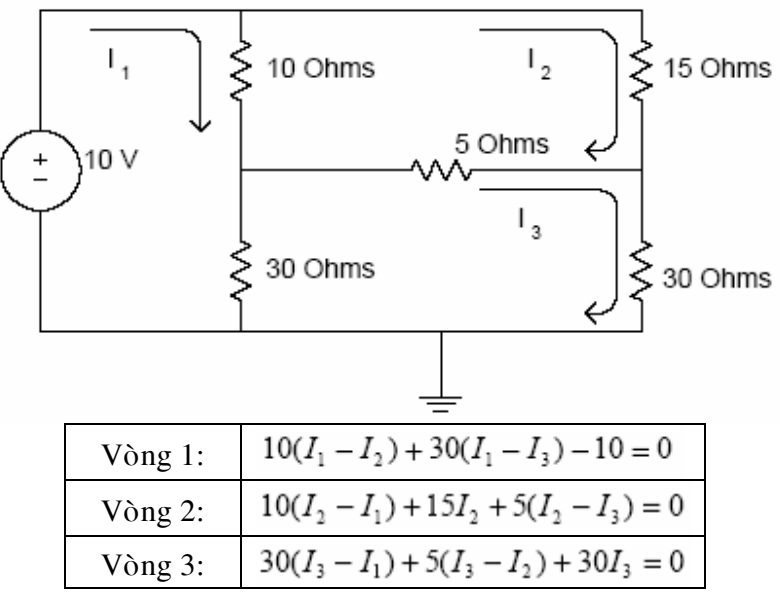

Ta có hệ phương trình

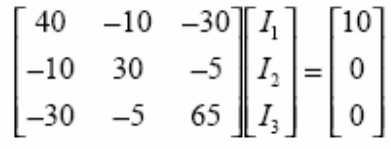

Bài 4: Tìm điện thế nút trong mạch điện

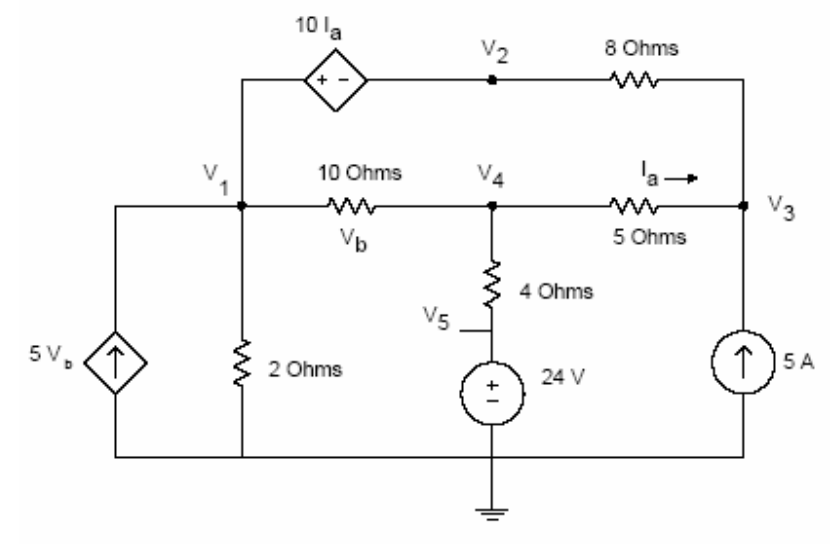

Phân tích mạch điện ta có hệ phương trình:

$$
-4.4V_1 + 0.125V_2 - 0.125V_3 + 4.9V_4 = 0
$$
  

$$
-0.1V_1 - 0.2V_3 + 0.55V_4 - 0.25V_5 = 0
$$
  

$$
-0.125V_2 + 0.325V_3 - 0.2V_4 = 5
$$
  

$$
V_1 - 0.6V_3 - 0.4V_4 = -40
$$

$$
V_s = 24
$$

Thế số ta được:

$$
\begin{bmatrix}\n-4.4 & 0.125 & -0.125 & 4.9 & 0 \\
-0.1 & -0.2 & 0 & 0.55 & -0.25 \\
0 & -0.125 & 0.325 & -0.2 & 0 \\
1 & 0 & -0.6 & -0.4 & 0 \\
0 & 0 & 0 & 0 & 1\n\end{bmatrix}\n\begin{bmatrix}\nV_1 \\
V_2 \\
V_3 \\
V_4 \\
V_5\n\end{bmatrix} =\n\begin{bmatrix}\n0 \\
0 \\
5 \\
-40 \\
24\n\end{bmatrix}
$$

Bài 5: cho mạch điện như hình vẽ:

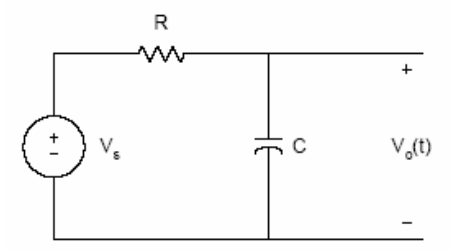

Từ mạch điện ta có phương trình:

$$
C\frac{dv_o(t)}{dt} + \frac{v_o(t) - V_s}{R} = 0
$$

Cho  $C = 10 \,\mu F$  sử dụng Matlab để vẽ điện thế đi qua tụ điện với giá trị của điện trở  $R = 1k\Omega$ ,  $R = 10k\Omega$ ,  $R = 0.1k\Omega$ 

Bài 6: Cho mạch điện RLC như hình vẽ. Nếu

(10*H*,  $R = 400 \Omega$ ,  $C = 100 \mu F$ ,  $v_s(t) = 0$ ,  $i(0) = 4A$ ,  $\frac{di(0)}{dt} = 15A$  $L = 10H$ ,  $R = 400 \Omega$ ,  $C = 100 \mu F$ ,  $v<sub>s</sub>(t) = 0$ ,  $i(0) = 4A$ ,  $\frac{dv(t)}{dt} = 15A/s$ *dt*  $= 10H$ ,  $R = 400 \Omega$ ,  $C = 100 \mu F$ ,  $v_s(t) = 0$ ,  $i(0) = 4A$ ,  $\frac{dv(t)}{dt} =$ 

Tìm  $i(t)$ 

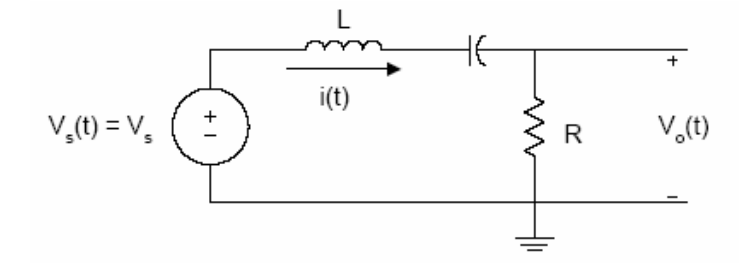

$$
\text{Cho} \qquad 0 = \frac{d^2 i(t)}{dt^2} + \frac{R}{L} \frac{di(t)}{dt} + \frac{i(t)}{LC}
$$

Bài 7: Cho mạch điện như hình vẽ. Nếu tại thời điểm ban đầu  $t = 0$  công tắc mở. Tìm điện thế *v*(*t*). Với *L* = 1/32*H*, *R* = 10Ω, *C* = 50  $\mu$ F, *I<sub>s</sub>* = 2*A* 

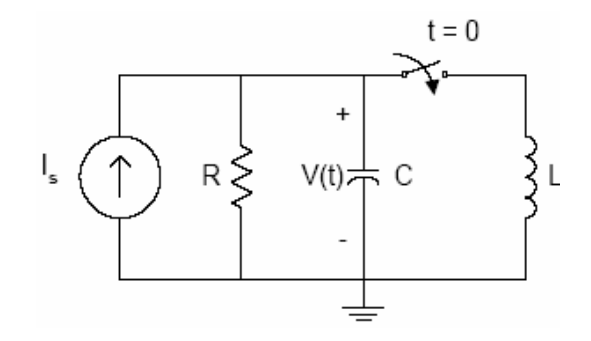

Cho

$$
I_s = \frac{v(t)}{R} + C\frac{dv(t)}{dt} + \frac{1}{L}\int_0^t v(\tau)d\tau + i_L(0)
$$